**DOI**: 10. 19416/i. cnki. 1674 - 9804, 2017, 01, 016

# 判别金属材料疲劳试验中异常 试验数据的一般方法 **General Methods for Outlier Detection in Metal Fatigue Tests**

唐兆田 / TANG Zhaotian (上海飞机设计研究院,上海201210) (Shanghai Aircraft Design and Research Institute, Shanghai 201210, China)

### **摘** 要:

在金属疲劳试验中,有时会出现一个或多个明显小于或大于其它数据的异常数据。杳找导致这些异常数据 的原因是很困难的,难以直接剔除。通常,相关文献只简要地提供基于统计学的识别异常数据的判据。为 了帮助数据分析人员更好地理解这些统计判别方法,在处理金属疲劳试验数据时更好地运用统计判别方 法,对分布于各文献中的统计判别法进行了归纳整理,并给出必要的推导过程和公式,最后对所列统计判别 法进行总结,介绍各方法的优势和不足,并给出建议。

关键词:疲劳试验;异常数据;粗大误差;统计方法

中图分类号:V252

#### 文献标识码:A

[Abstract] In metal fatigue tests, one or more outliers are observed at some time. It is hoped that the outliers are detected and can be rejected directly, but it's difficult. Most papers about test data analysis just provide some brief criteria which are based on statistics. For better handling metal fatigue test data, this paper collects five rejectioncriteria and presents some derivation and formulas. And it's useful to get a better understanding of these methods for test data analysts. At the end of this paper, a summary is given, some advantages and disadvantages of these methods were introduced, and suggestions are also provided.

[Keywords] fatigue test; outlier; gross error; statistical method

#### 引言  $\boldsymbol{0}$

目前,民用飞机结构中仍然广泛采用金属材 料,通常不低于50%,甚至在将来很长时间内金属 材料都将在民用飞机结构中发挥举足轻重的作用。 随着新材料、新设计、新工艺等应用在民用飞机结 构上,基于对飞机安全性、经济性、耐久性的考虑, 需要进行大量疲劳试验以获得金属材料的相关疲 劳性能数据。

相对于静力试验,疲劳试验数据具有较大的分 散性,通常要求一组试验中有较多的试验件,通过 对一组试验数据的统计分析获得所需疲劳性能数 据。根据观察,偶尔出现一组疲劳试验数据中存在 一个甚至多个与其它数据有明显差异的数据,即异 常数据。异常数据会对试验结果产生明显的歪曲, 甚至会导致错误的结论[1-2]。

正常情况下,每个试验数据中包含三个部分: 真值、偶然误差、系统误差[1]。通常将误差分为三 类,即系统误差、偶然误差和粗大误差[2-3]。系统误 差的特点是,在相同的条件下,系统误差对测量数 据的影响具有规律性,有很多文献讨论了系统误差 的识别和消除<sup>[4-7]</sup>。偶然误差(随机误差)由未知 或不可控的微小因素综合作用造成的,具有随机性 和抵偿性[8]。粗大误差是由某些突发的异常因素

造成的,没有规律性,通常对测量数据影响显著<sup>[9]</sup>。 含有粗大误差的数据为异常数据[10],对可能含有粗 大误差的数据称为可疑数据。

对待可疑数据,若为得到较好的测量结果而无 充分依据地轻率剔除,则得到虚假的测量结果:若 无原则地作为正常数据而保留,则降低了测量的准 确度 $^{\left[ 11\right] }$ 。一般采用物理判别法或统计判别法对可 疑数据进行判别,以确定是否为可疑数据<sup>[6]</sup>。

物理判别法指根据对客观规律的认识来判定 异常数据,识别导致异常数据的原因,并进行剔除: 统计判别法指采用统计方法判定可疑数据是否由 偶然误差造成,如果不是,即认为是由粗大误差造 成,并讲行剔除。在实践中,试验人员通常信任物 理判别法,但是试验中有时出现异常数据而原因不 明,物理判别法很难奏效,因此只能采用统计判别 法来判定异常数据<sup>[12]</sup>。很多关于试验数据处理的 文献给出了不同的统计判别法,但是都相对零散, 目通常仅给出各种方法的判据和速查表、倾向于 方法的运用。为了帮助试验人员或设计人员更好 地理解常用的统计判别方法,在处理金属疲劳试 验数据时更好地运用统计判别方法,本文对分布 于各文献中的统计判别法进行了归纳整理,并针 对某些方法给出必要的推导过程和公式,最后对 所列统计判别法进行总结,介绍各方法的优势和 不足,并给出建议。

# 7 判别异常数据的统计方法

#### 1.1 拉依达(Paǔta)准则法

假设测量值符合正态分布。对于采集几个数 据的测量列  $X_1, X_2, \cdots, X_n$ , 先求得算术平均值 $\overline{X}$ =  $1/n \sum_{n=1}^n$  $\sum\limits_{i=1} X_i$  及残差  $v_i$  =  $X_i$  –  $X$  ,然后根据贝塞尔公式求 得样本标准差 $^{\left[ 13\right] }$  :

$$
S = \sqrt{1/(n-1) \sum_{i=1}^{n} (X_i - \overline{X})^2}
$$
  

$$
\overrightarrow{X} = \sqrt{1/(n-1) \sum_{i=1}^{n} v_i^2}
$$
 (1)

判据如下:

若 $|X_i - \overline{X}| > 3S, X_i$ 含粗大误差,应剔除;若  $|X_i|$  $-\overline{X}$ l > 3S,  $X_i$  为正常数据, 应保留。

根据式(1)可得(n-1)S<sup>2</sup> =  $v_1^2 + v_2^2 + \cdots + v_n^2$ ,容 易确定当测量次数  $n$ ≤10 时,  $|v_i|$ ≤3S, 即测量次数  $n \leq 10$ 时拉依达准则不能判断出含有粗大误差的异 常数据 $[14]$ 。

只有当所有观测值均落于  $X \pm 3\sigma$  区间内时, 剔 除测量数据的犯错概率随着 n 的增大而减小, 最后 稳定于  $0.27\%$  ( $X \pm 3\sigma$  区间内累积概率为 0.997 3, 有文献近似地取 0.3%),应用拉依达准则才是零风 险的。当有  $k$  个观测数据位于  $X \pm 3\sigma$  区间外, 即存 在  $k$  个异常数据的概率为 $^{[15]}$ :

$$
p_k = C_n^k p^k (1 - p)^{n-k} \tag{2}
$$

随着异常数据数量的增加, 在一定样本量范围 内有用测量数据被剔除的风险也是逐渐增大的。

#### 1.2 肖维纳(Chauvenet)准则法

假设多次重复测量所得 n 个测量数据中, 数据 残差为 $|v_i| > Z_cS$ ,则剔除此数据。

 $|v_i| \geq Z_c S$  的概率为  $p = 1 - \phi(Z_c)$ , 即  $\phi(Z_c) =$  $p(\ |x_i - x| < Z_\epsilon S)$ 。在等精度的 n 次重复测量中,若 只有一个测量数据的残差  $v_i$  超出某一界限 ±  $Z_cS$ , 而相应的概率  $p = 1 - 2\phi(Z_c) = \frac{1}{n}$ ,按照正态分布规 律,此数据的残差为正常超出,因为 n 个等精度测量 数据中出现一个的概率恰好是 $\frac{1}{n}$ 。这说明此数据 中含有随机误差,但不含粗大误差。

若按以上条件算出的概率  $p$  值小于 $\frac{1}{n}$ 很多,则 上述正常超出的可能性减小,而含有粗大误差的非 正常超出的可能性增大,这就是肖维纳准则的出发 点。肖维纳准则规定: 当  $p = 1 - 2\phi(Z_c) = \frac{1}{2n}$ 时, 则 判断该测量数据的残差 v; 为含有粗大误差的非正 常超出,故将该数据剔除。

 $p \nmid n \mathrel{Z}$  的下标  $c \nmid \overline{\mathcal{R}}$ 示用于肖维纳准则:

$$
p = 1 - 2\phi(Z_c) = \frac{1}{2n}
$$
 (3)

$$
\phi(Z_c) = \frac{2n-1}{4n} \tag{4}
$$

 $Z_c$ 由 $\phi(Z_c)$ 查正态概率积分表确定,而按照式  $(4)$  $\phi$  $(Z_c)$ 又决定于 n 值,因此可得表  $1_c$ 

 $n = 185$  时  $Z_c = 3$ , 但实际应用中  $n < 185$  即  $Z_c <$ 3,因此肖维纳在一定程度上弥补了拉依达(Paǔta) 准则的不足;但是,从理论上考虑,当 $n \rightarrow \infty$  时 $p \rightarrow 0$ , 所有异常数据都无法剔除, $n$  和  $Z$  的关系如图 1 所示&

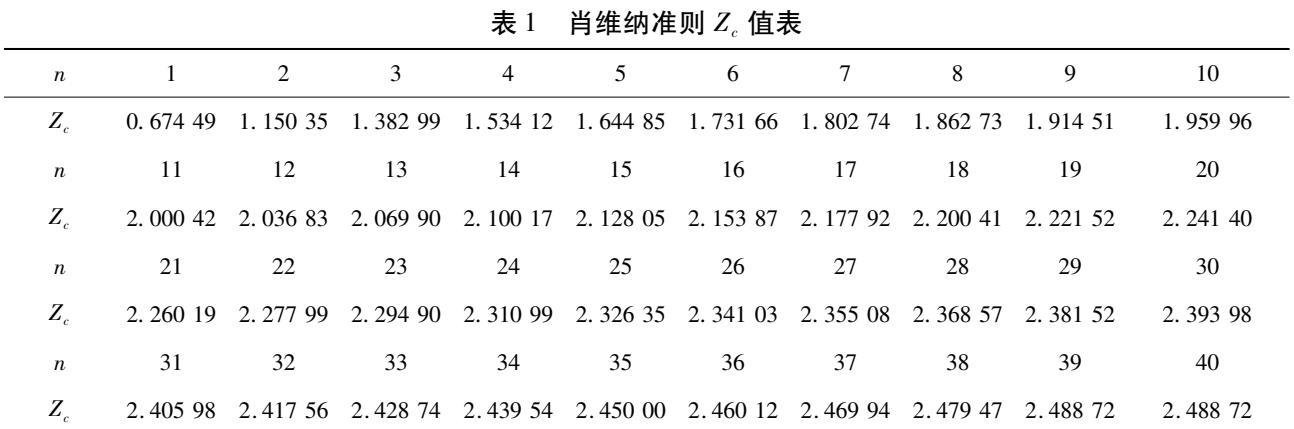

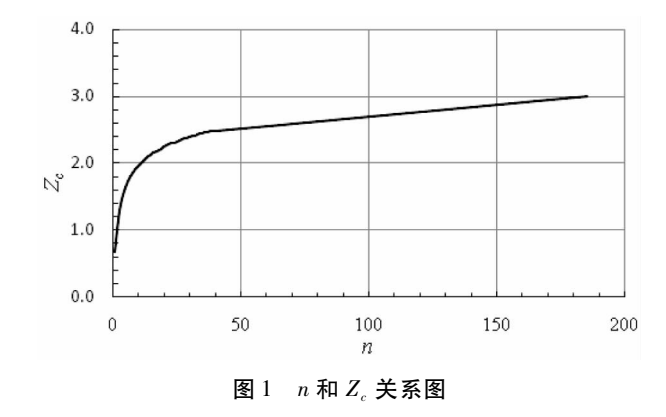

#### 1.3 格拉布斯(Grubbs)准则法

设有符合正态分布的一个样本 $X_1, X_2, \cdots, X_n$ , 对其中的一个可疑数据  $X_d$ (当然它与 $\overline{X}$ 的残差绝对 值最大),构造统计量 $\frac{X_d - \overline{X}}{S}$ ,格拉布斯给出了它的 理论分布。选定显著性水平(相当于犯"弃真"错误 的概率) $\alpha$ , $\alpha$ 通常取 0.05 或 0.01,按下式求得临界 值 $G(α, n)$ 。

$$
P\left(\frac{X_d - \overline{X}}{S}\right) \ge G(\alpha, n) \alpha
$$

因此有如下的判别准则[15]:

 $\neq |X_{d} - \overline{X}| \geq G(\alpha, n) S \nexists X |X_{d} - \overline{X}| \geq G(\alpha, n) \sigma$  $\overline{n}$  $(5)$  $\overline{n-1}$ 

则可疑数据 X a 含有粗大误差, 应予剔除; 否则, 应保留。

$$
\overline{X} = \frac{1}{n} \sum_{i=1}^{n} X_i, S = \sqrt{\frac{1}{(n-1)} \sum_{i=1}^{n} (X_i - \overline{X})^2}, \overline{\eta} \not{\cong} \mathcal{X}
$$

据 X, 也应加入计算。

一般计算时,可以利用表 2速查  $G$  (α,  $n)$ 值。

格拉布斯(Grubbs)准则的临界值  $G(\alpha, n)$ 表 2

| $\boldsymbol{n}$ | $\alpha$ |       |                  | $\alpha$ |       |  |
|------------------|----------|-------|------------------|----------|-------|--|
|                  | 0.05     | 0.01  | $\boldsymbol{n}$ | 0.05     | 0.01  |  |
| 3                | 1.153    | 1.155 | 17               | 2.475    | 2.785 |  |
| 4                | 1.463    | 1.492 | 18               | 2.504    | 2.821 |  |
| 5                | 1.672    | 1.749 | 19               | 2.532    | 2.854 |  |
| 6                | 1.822    | 1.944 | 20               | 2.557    | 2.884 |  |
| 7                | 1.938    | 2.097 | 21               | 2.580    | 2.912 |  |
| 8                | 2.032    | 2.221 | 22               | 2.603    | 2.939 |  |
| 9                | 2.110    | 2.323 | 23               | 2.624    | 2.963 |  |
| 10               | 2.176    | 2.410 | 24               | 2.644    | 2.987 |  |
| 11               | 2.234    | 2.485 | 25               | 2.663    | 3.009 |  |
| 12               | 2.285    | 2.550 | 30               | 2.745    | 3.103 |  |
| 13               | 2.331    | 2.607 | 35               | 2.811    | 3.178 |  |
| 14               | 2.371    | 2.659 | 40               | 2.866    | 3.240 |  |
| 15               | 2.409    | 2.705 | 45               | 2.914    | 3.292 |  |
| 16               | 2.443    | 2.747 | 50               | 2.956    | 3.336 |  |

在仅有一个异常数据时,该准则剔除异常数据 的效率较高。为了便于使用,本文归纳如下:

$$
\begin{cases}\nX_d = X_{\min}, \overline{X} - X_{\min} \ge G(\alpha, n) S \\
X_d = X_{\max}, X_{\max} - \overline{X} \ge G(\alpha, n) S'\n\end{cases}
$$
\n
$$
\begin{cases}\n\hat{\#} \underline{M} \hat{\#} \underline{\hat{W}} : G(\alpha, n) = \frac{n-1}{\sqrt{n}} \sqrt{\frac{t_{\alpha/n, n-2}^2}{n - 2 + t_{\alpha/n, n-2}^2}} \\
\hat{\#} \underline{M} \hat{\#} \underline{\hat{W}} : G(\alpha, n) = \frac{n-1}{\sqrt{n}} \sqrt{\frac{t_{\alpha/(2n), n-2}^2}{n - 2 + t_{\alpha/(2n), n-2}^2}}\n\end{cases}
$$
\n
$$
(6)
$$

式中:

 $t^2_{\alpha/n}$  , - > 表示自由度为 n - 2、显著水平为 α/n 的 t 分布的上临界值,对应单侧检验;

 $t^2_{\alpha'(2n),n-2}$ 表示自由度为 n - 2、显著水平为  $\alpha$ /(2n)t 的分布的上临界值,对应双侧检验。

表2所列数据可用式(6)中单边检验公式计算 获得。

#### 1.4 狄克逊(Dixon)准则(Q检验)法

设正态测量总体的一个样本,按大小顺序排列

79

为 $X_1 \leq X_2 \leq \cdots \leq X_n$ ,构造检验高端异常数据  $X_n$ 和 低端异常数据 X1 的统计量, 分为以下几种情况:

$$
\begin{cases}\nQ_{10} = \frac{X_n - X_{n-1}}{X_n - X_1} & Q'_{10} = \frac{X_2 - X_1}{X_n - X_1} & 3 \le n \le 7 \\
Q_{11} = \frac{X_n - X_{n-1}}{X_n - X_2} & Q'_{11} = \frac{X_2 - X_1}{X_{n-1} - X_1} & 8 \le n \le 10 \\
Q_{21} = \frac{X_n - X_{n-2}}{X_n - X_2} & Q'_{21} = \frac{X_3 - X_1}{X_{n-1} - X_1} & 11 \le n \le 13 \\
Q_{22} = \frac{X_n - X_{n-2}}{X_n - X_3} & Q'_{22} = \frac{X_3 - X_1}{X_{n-2} - X_1} & 14 \le n \le 30\n\end{cases} (7)
$$

式 $(7)$ 中 $Q_{10}$ 、 $Q'_{10}$ 、…、 $Q_{22}$ 、 $Q'_{22}$ 记为 $Q_{ij}$ 、 $Q'_{ij}$ 。 狄克逊导出了它们的概率密度函数。选定显著性 水平α,求得临界值 $D(\alpha, n)$ ,见表3。表3中所列 数据在95% 置信度下通过计算获得。

表 3 狄克逊(Dixon)准则  $D(\alpha,n)$ 值表

| $\boldsymbol{n}$ | $\alpha = 0.01$ | $\alpha$ = 0.05 |
|------------------|-----------------|-----------------|
| 3                | 0.988           | 0.941           |
| $\overline{4}$   | 0.889           | 0.765           |
| 5                | 0.780           | 0.642           |
| 6                | 0.698           | 0.560           |
| 7                | 0.637           | 0.507           |
| 8                | 0.683           | 0.554           |
| 9                | 0.635           | 0.512           |
| 10               | 0.597           | 0.477           |
| 11               | 0.679           | 0.576           |
| 12               | 0.642           | 0.546           |
| 13               | 0.615           | 0.521           |
| 14               | 0.641           | 0.546           |
| 15               | 0.616           | 0.525           |
| 16               | 0.595           | 0.507           |
| 17               | 0.577           | 0.490           |
| 18               | 0.561           | 0.475           |
| 19               | 0.547           | 0.462           |
| 20               | 0.535           | 0.450           |
| 21               | 0.524           | 0.440           |
| 22               | 0.514           | 0.430           |
| 23               | 0.505           | 0.421           |
| 24               | 0.497           | 0.413           |
| 25               | 0.489           | 0.406           |
| 26               | 0.486           | 0.399           |
| 27               | 0.475           | 0.393           |
| 28               | 0.469           | 0.387           |
| 29               | 0.463           | 0.381           |
| 30               | 0.457           | 0.376           |

若  $Q_i$  >  $D(\alpha, n)$ , 则认为  $X_n$  为异常数据; 若  $Q'_{ii}$  >  $D(\alpha, n)$ , 则认为  $X_1$  为异常数据。狄克逊准则 法适用于存在多个异常数据的样本,可用于双边检 验,也可以重复使用,直到没有含粗大误差的可疑 数据为止。狄克逊准则法的 D(α,n)计算较复杂,无 法通过单一公式计算获得,关于狄克逊准则法的推导 过程和  $D(\alpha, n)$ 计算方法,可以参考文献 $\lceil 16 \rceil$ 、 $\lceil 17 \rceil$ 。

#### 1.5 罗马诺夫斯基准则(t 检验准则)法

罗马诺夫斯基准则是按 t 分布的实际误差分布 范围来判断粗大误差,这对重复测量次数较少的情 况比较合理。

将测量列的 n 个测量数据中可疑数据 X 出剔 除,然后将剩余的(n-1)个数据计算 $\overline{X} = \frac{1}{n-1} \sum_{i=1}^{n-1} X_i$ ,

$$
S = \sqrt{\frac{1}{(n-2)\sum_{i=1}^{n-1} (X_i - \overline{X})^2}}, \overline{H} \cancel{H} \cancel{W} \cancel{W} \cancel{H} X_d \cancel{H} \odot \textbf{f}^2
$$

有粗大误差。

若可疑数据  $X_d$  存在  $|X_d - \overline{X}| > K(\alpha, n)S$ , 则认为  $X_d$ 含有粗大误差,应予剔除。 $X_d$ 剔除后再取下一个可 疑数据继续判断,直到所有测量数据中不含有粗大误 差为止。一般计算时,可以利用表 4 速查值  $K(\alpha,n)$ 。 如果超出表 4 范围,可以按式(8)计算  $K(\alpha,n)$ 值。

表 4 罗马诺夫斯基准则  $K(\alpha,n)$  值表

| $\boldsymbol{n}$ | $\alpha$ |       |                  | $\alpha$ |      |  |
|------------------|----------|-------|------------------|----------|------|--|
|                  | 0.05     | 0.01  | $\boldsymbol{n}$ | 0.05     | 0.01 |  |
| 4                | 4.97     | 11.46 | 18               | 2.18     | 3.01 |  |
| 5                | 3.56     | 6.53  | 19               | 2.17     | 3.00 |  |
| 6                | 3.04     | 5.04  | 20               | 2.16     | 2.95 |  |
| 7                | 2.78     | 4.36  | 21               | 2.15     | 2.93 |  |
| 8                | 2.62     | 3.96  | 22               | 2.14     | 2.91 |  |
| 9                | 2.51     | 3.71  | 23               | 2.13     | 2.90 |  |
| 10               | 2.43     | 3.54  | 24               | 2.12     | 2.88 |  |
| 11               | 2.37     | 3.41  | 25               | 2.11     | 2.86 |  |
| 12               | 2.33     | 3.31  | 26               | 2.10     | 2.85 |  |
| 13               | 2.29     | 3.23  | 27               | 2.10     | 2.84 |  |
| 14               | 2.26     | 3.17  | 28               | 2.09     | 2.83 |  |
| 15               | 2.24     | 3.12  | 29               | 2.09     | 2.82 |  |
| 16               | 2.22     | 3.08  | 30               | 2.08     | 2.81 |  |
| 17               | 2.20     | 3.04  |                  |          |      |  |

 $K(\alpha,n)$ 是与置信度(1-α) ×100%和 n 有关 的系数。

$$
\begin{cases} \n\hat{\mathbb{H}} \Delta \hat{\mathbb{E}} \hat{\mathbb{E}} : K(\alpha, n) = t_{\alpha/2, (n-2)} \times \sqrt{\frac{n}{n-1}} \\
\hline\n\text{W} \Delta \hat{\mathbb{E}} \hat{\mathbb{E}} : K(\alpha, n) = t_{\alpha, (n-2)} \times \sqrt{\frac{n}{n-1}}\n\end{cases} (8)
$$

式中, $t_*(n-1)$ 为 $t_*(n-1)$  5  $k_*(n-1)$ 杏 t 分布表。

## 8 结论

拉依达准则法最简单,无需查表,使用方便,测 量次数较多或要求不高时比较适用,当测量次数小 于或等于10时,拉依达准则法失效。肖维勒准则法 是比较经典的方法,也是这五个方法中最古老的一 个,它弥补了拉依达准则的不足,缺点是测量数据 n 无穷大时,该准则失效。肖维勒准则法和拉依达准 则法的前提是测量数据和偶然误差符合正态分布, 这两种方法都没有固定的概率意义<sup>[18]</sup>,带有一定的 经验性。

狄克逊准则法[19-20] 是在一定置信度和概率的 条件下判别异常数据,该方法也是源自正态分 布<sup>[21]</sup>,对数据中只存在一个或多个异常数据时,效 果良好<sup>[22]</sup>,但缺点是当数据中异常数据的个数不止 一个目出现在同侧时,该方法的检验效果不好,尤 其同侧的异常数据很接近时效果更差,容易产生屏 蔽效应;另一个问题是 Dixon 仅计算出了 $n \leqslant 30$  的  $D(\alpha, n)$ 值, $D(\alpha, n)$ 值依赖查表,通用性不佳,如果 测量数据大于 30 个建议按文献<sup>[23]</sup> 选值。

格拉布斯准则法与罗马诺夫斯基准则法均以 t 分布为基础。在测量数据较少时罗马诺夫斯基准 则法相对保守,但是该方法犯"弃真"错误的概率将

随着样本量的增加而增加,图 2 所示。格拉布斯准则 法和狄克松准则法给出了严格的结果,有文献进行了 比较,格拉布斯准则法效果最好[24]。可以通过重复 使用格拉布斯准则法来判别多个异常数据,但同样也 存在屏蔽效应,屏蔽效应是由于存在多个异常数据影 响了均值而产生的,这与狄克逊准则法不同。

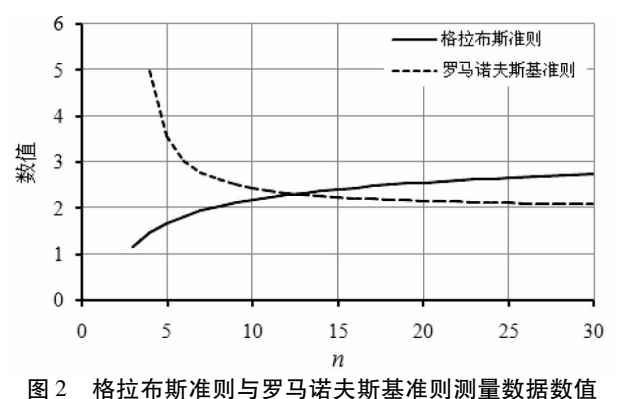

基于上述分析,本文以某金属材料 DFR 试验数 据为例进行异常数据判别,供参考。10<sup>5</sup> 循环对应 的最大应力 (单位 ksi)为 20.42, 20.43, 20.40, 20. 43, 20. 42, 20. 43, 20. 39, 20. 30, 20. 40, 20. 43, 20. 42, 20. 41, 20. 49, 20. 39, 20. 39, 20. 4, 其中 20.30、20.49 为可疑数据。分别采用上述方法进行 异常数据判别,进行两轮判别,第二轮是在第一轮 已经判别出异常数据的基础上、并剔除了异常数据 (20.30)后进行的,见表 5。

表 5 算例

|     | 可疑数据  | 拉依达法  | 肖维纳   | 格拉布斯  | 狄克逊  | 罗马诺夫斯基准则 |
|-----|-------|-------|-------|-------|------|----------|
| 第一轮 | 20.30 | 非异常数据 | 异常数据  | 异常数据  | 异常数据 | 异常数据     |
|     | 20.49 | 非异常数据 | 非异常数据 | 非异常数据 | 异常数据 | 非异常数据    |
| 第二轮 | 20.49 | ____  | 异常数据  | 异常数据  |      | 非异常数据    |

但是在金属疲劳试验中,应当注意到上述方法 不是总有效<sup>[25]</sup>,因为上述方法均以测量数据按对称 性概率分布(正态分布、t 分布)为前提的,而金属疲 劳试验的测量数据符合非对称的威布尔分布。以 金属疲劳寿命试验为例,有时这两类分布模型都可 以用于测量数据的分析,但是这两类分布模型主要 差异存在于低寿命区和高寿命区, 这两个区域正是 异常数据发生的区域。有文献认为如果测量数据 不符合正态分布,应采用非参数检验来判别异常数 据,但是一般认为非参数检验没有参数检验可靠, 而且通常要求样本量大于100甚至更多[26]。

因此本文建议在使用这些以对称性分布为前 提的判别方法时,应当选择更严格的条件(如选择 更小的值)。当样本较小日要求保守时,采用肖维 纳准则法,简单快捷;拉格布斯准则法是国际上较 为通用的方法,在条件允许的情况下,将拉格布 斯准则法和狄克逊准则法组合使用,只要其中任 何一种方法未判别为异常数据, 就不能将可疑数 据判别为异常数据,以降低犯"弃真"错误的 概率&

#### 参考文献:

[1] 韩承伟. 科研资料的异常值及其处理[J]. 内蒙古农业科  $\ddagger$ , 1989 $(5)$ ; 37 - 40.

[2] 沙定国. 实验误差理论与数据处理[M]. 第一版. 北京: 北京理工大学出版社,1993:10-12,56.

[3] 刘兴胜, 刘鹰. 测量误差的表示方法及其分类[J]. 计量 与测试技术, 2015(2): 37-40.

[4] 丁振良. 系统误差的性质与评定方法[J]. 哈尔滨工业大 学学报,  $1985(4)$ :  $5 - 10$ .

[5] 樊士伟,易东云. 系统误差的不确定性与参数估计精度 折合[J]. 弹道学报, 2006(1): 30-34.

[6] 肖明耀. 误差理论与应用[M]. 第一版. 北京: 计量出版 社,  $1985:28 - 34$ ,  $169 - 176$ .

[7] 熊光楚. 观测数据中系统误差的消除问题[J]. 物探化探 计算技术, 2000(3): 193-199.

[8] 肖明耀. 实验误差估计与数据处理[M]. 第一版. 北京: 科学出版社, 1980: 12-14, 56.

[9] 杨建潮. 测量误差及粗大误差的判别与消除[J]. 计量与 测试技术, 2006, 33 (11): 4-5.

[10] 李梦奇,白晓军,匡同春,成晓玲,向雄志,黄应钦,雷淑 梅. 工程技术领域等精度数据异常值判定系统[J]. 计量技  $\ddot{\mathcal{R}}$ , 2006(3).

[11] 杨峰,李天柁,王哲. 核物理实验中粗大误差的计算机 处理[C]//全国第十二届核电子学与核探测技术学术年会 论文集. 中国云南昆明: 中国电子学会核电子学与核探测 技术分会、中国核学会核电子学与核探测技术分会, 2014:445.

[12] 梁晋文,陈林才,何贡. 误差理论与数据处理[M]. 第二 版. 北京: 中国计量出版社, 2001:51-57, 58-61.

[13] 马美娟. 贝塞尔公式推导的再研究[J]. 佳木斯大学学 报(自然科学版), 2011, 29(2): 290-295.

[14] 张敏,袁辉. 拉依达 (Paǔta)准则与异常值剔除[J]. 郑 州工业大学学报,1997,18(1):85.

[15] 普仕凡,韩旭,李智生,李钊. 一种面向最大值指标的粗 大误差处理方法[J]. 无线电工程, 2014(5): 78-79.

[16] Jerry Thomas. Monte Carlo Investigation of the Probability Distributions of Dixon's Criteria for Testing Outlying Observations  $\lceil R \rceil$ . AD688600, Aberdeen Proving Ground, Maryland: Aberdeen Research and Development Center, 1969.

 $\lceil 17 \rceil$  W. J Dixon. Processing Data for Outliers  $\lceil J \rceil$ . Biometrics. Volume  $9,$  No. 1, 1953; 74 - 89.

[18] 林丽芬,肖化,吴先球. 肖维勒准则和格拉布斯准则的 比较[J]. 大学物理实验, 2012, 25(6): 87.

[19] R. B Dean, W. J Dixon. Simplified Statistics for Small Numbers of Observation [J]. Analytical Chemistry, 1951, Volume  $23(4)$ :636 – 638.

 $\lceil 20 \rceil$  Dixon WJ Ratios Involving Extreme Values  $\lceil J \rceil$ . The Annals of Mathematical Statistics, 1951, Volume  $22(1)$ : 68 - 78.

[21] Mahendra P. Verma, Mario Cesar Suarez A. . Dixon Test Critical Values: Acomputer Code to Calculate Critical Values for the Dixon Statistical Data Treatment Approach [J]. Journal of Statistical Software, 2014, Volume 57, Issue 2:1.

[22] 邓勃. 关于异常值的检验与处理[J]. 大学化学, 1995,  $10(4)$ : 5 – 9.

[23] Surendra P. Verma, Alfredo Quiroz-Ruiz. Critical values for six Dixon tests for outliers in normal samples up to sizes  $100$ , and applications in science and engineering  $\lceil J \rceil$ . Revista Mexicana de Ciencias Geológicas, 2006, Volume 23, núm. 2:133  $-161.$ 

[24] 邓勃. 异常值的检验与处理方法[J]. 化工标准化,  $1995, 10(4)$ : 6 - 22.

[25] 何平. 剔除测量数据中异常值的若干方法[J]. 航空计 测技术,1995,18(1):19.

[26] National Aeronautics and Space Administration. NASA-HDBK-8739. 19 - 3. Measurement Uncertainty Analysis Principles and Methods [S]. Washington DC: NASA, 2010.